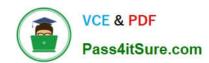

## 70-348<sup>Q&As</sup>

Managing Projects and Portfolios with Microsoft PPM

## Pass Microsoft 70-348 Exam with 100% Guarantee

Free Download Real Questions & Answers PDF and VCE file from:

https://www.pass4itsure.com/70-348.html

100% Passing Guarantee 100% Money Back Assurance

Following Questions and Answers are all new published by Microsoft
Official Exam Center

- Instant Download After Purchase
- 100% Money Back Guarantee
- 365 Days Free Update
- 800,000+ Satisfied Customers

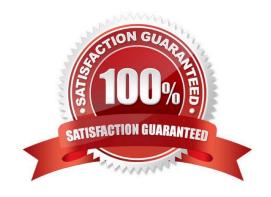

2021 Latest pass4itsure 70-348 PDF and VCE dumps Download

#### **QUESTION 1**

This question requires that you evaluate the underlined text to determine if it is correct.

To review the resource engagements requested by a project manager, the resource manager can navigate to the Resource Requests page and accept or reject the requests.

Review the underlined text If it makes the statement correct select "No change is needed." If the statement is incorrect select the answer choice that makes the statement correct

- A. No change is needed.
- B. Capacity Planning page
- C. Resource Plan view in Microsoft Project
- D. Manage Users page

Correct Answer: A

#### **QUESTION 2**

You use Microsoft PPM to manage projects. You plan to add risks and issues to a project For each of the following statements, select Yes if the statement is true. Otherwise, select No.

Hot Area:

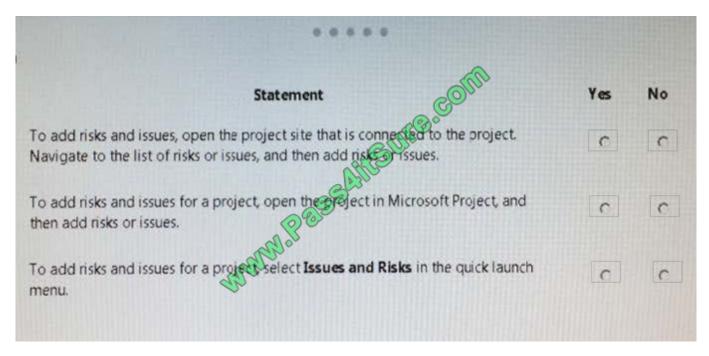

Correct Answer:

#### https://www.pass4itsure.com/70-348.html 2021 Latest pass4itsure 70-348 PDF and VCE dumps Download

| *****                                                                                                    |     |    |
|----------------------------------------------------------------------------------------------------|-----|----|
| Statement                                                                                                    | Yes | No |
| To add risks and issues, open the project site that is connected to the project.  Navigate to the list of risks or issues, and then add risks rissues. | C   | C  |
| To add risks and issues for a project, open the eject in Microsoft Project, and then add risks or issues.                                              |     | c  |
| To add risks and issues for a project select Issues and Risks in the quick launch menu.                                                                | С   | c  |

#### **QUESTION 3**

You are a project manager for an organization that uses Microsoft PPM. You plan each project in phases.

Team members must only see the assignments from a selected phase. All reports and project schedule views must reflect the entire project schedule, so the entire project is visible to the management team.

You need to configure Microsoft PPM.

What should you do?

- A. Set the Publish field to No for all tasks that need the assignments to be hidden from the team members.
- B. Delete the assignments that are not ready to be published to the team members.
- C. Set up a new security category for the management team.
- D. Set the booking type to Proposed tor all tasks that need the assignments to be hidden from the team members

Correct Answer: A

#### **QUESTION 4**

You are a project manager for an organization that uses Microsoft PPM to manage project resources. You are responsible for several projects.

Your organization is trying to improve the resource management maturity level, and has just finished the training on the new process for all project and resource managers.

Resource requests must be submitted based on units less than or equal to 75 percent leaving 25 percent of the resources\\' capacity for administrative work.

2021 Latest pass4itsure 70-348 PDF and VCE dumps Download

You need to enter the resource requests.

What should you do?

- A. Set the assignment units to 75%
- B. Set the task resource units to 75%.
- C. Set the engagement units to 75%
- D. Set the task type to Fixed Units and the resource units to 75%.

Correct Answer: A

#### **QUESTION 5**

You are the project manager for a real estate management company. You are using Microsoft Project to manage the development of a new restaurant The schedule includes a task named Equipment delivery.

Your supplier states that they will start delivering stoves, refrigerators, and other equipment on June 9, 2016.

You need to modify the Equipment delivery task.

How should you configure the constraint for the task? To answer, select the appropriate option from each list in the answer area.

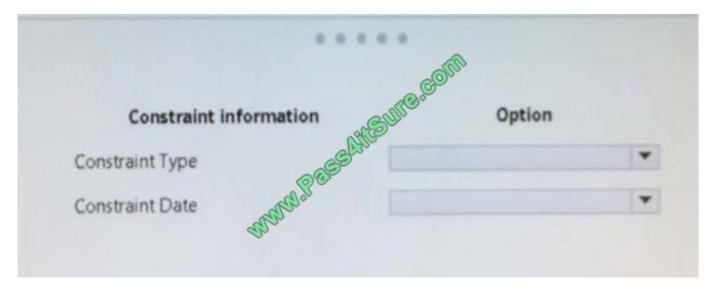

2021 Latest pass4itsure 70-348 PDF and VCE dumps Download

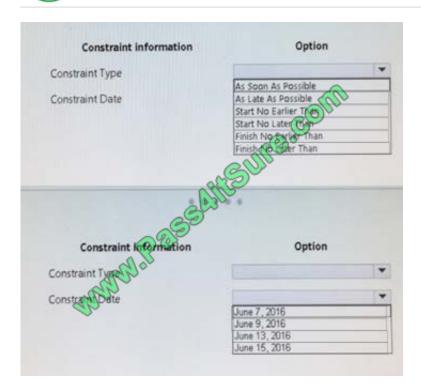

#### Correct Answer:

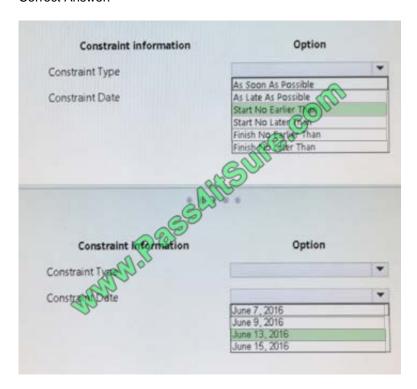

#### **QUESTION 6**

You are managing an e-commerce portal development project by using Microsoft PPM.

In order to communicate the status of your project to your stakeholders, you want to create a real time project status report using Microsoft Excel in Office Online Services.

# VCE & PDF Pass4itSure.com

#### https://www.pass4itsure.com/70-348.html

2021 Latest pass4itsure 70-348 PDF and VCE dumps Download

You need to show information about your overall project status and late tasks on your status report What should you do?

A. From the Report tab in Project Pro for Office 365, select the In Progress | Late Tasks report. Save the report as a .pdf file to the designated reports library in PWA.

- B. From the Project Details view in PWA, change the filter to the Late Tasks filter and copy and paste the tasks into Excel. Save to the designated reports library in PWA.
- C. From the English folder in the PWA Data Connections library, open the OData Task Data ode data connection file.
- D. From the Power Query tab in Excel, select the From other sources | From ODBC option to add data to the report

Correct Answer: D

#### **QUESTION 7**

You are a project manager in an organization that uses Microsoft PPM.

You have been given additional responsibilities managing existing projects created by another project manager.

When reviewing the project plan, you observe that some of the upcoming tasks are assigned to a generic resource.

You need to update the generic tasks to use defined resources

Which type of resource should you use?

- A. Material
- B. Cost
- C. Budget
- D. Work

Correct Answer: C

#### **QUESTION 8**

You are a project manager using Microsoft PPM,

You need to create a new project that uses one of your company\\'s templates.

What are two ways to achieve the goal? Each correct answer presents a complete solution.

- A. From Microsoft Project, select Enterprise.
- B. In Project Center, select New and then select the desired enterprise project type.
- C. In Resource Center, select New.
- D. From Microsoft Project select Featured.

2021 Latest pass4itsure 70-348 PDF and VCE dumps Download

Correct Answer: AB

#### **QUESTION 9**

A company is using Microsoft PPM to track task progress, The company implements standard overtime and non-billable time tracking.

You observe that you cannot enter overtime hours in your current timesheet. You need to ensure that you can enter overtime hours. What should you do?

- A. In your timesheet add Overtime, and then enter the overtime hours,
- B. In your timesheet switch to the My Work view, and then enter the overtime hours.
- C. In your timesheet add Non-Billable, and then enter the overtime hours.
- D. Ask your project administrator to increase Maximum Hours per Day.
- E. In your timesheet add the overtime hours to your regular hours.

Correct Answer: A

#### **QUESTION 10**

You are a project manager in a large organization. During the project, some tasks have slipped, but the dependencies are still valid. You are reviewing the project\\'s Gantt chart:

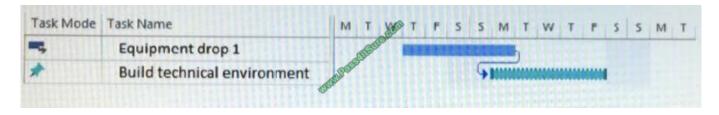

Use the drop-down menus to select the answer choice that answers each question.

2021 Latest pass4itsure 70-348 PDF and VCE dumps Download

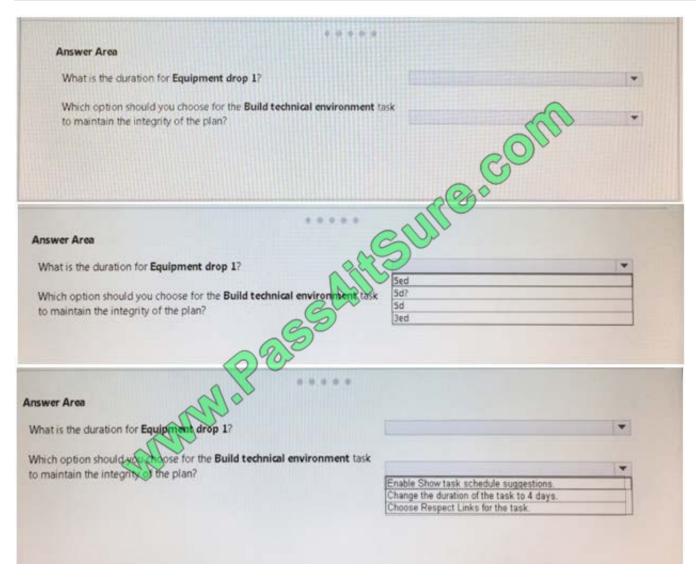

Correct Answer:

2021 Latest pass4itsure 70-348 PDF and VCE dumps Download

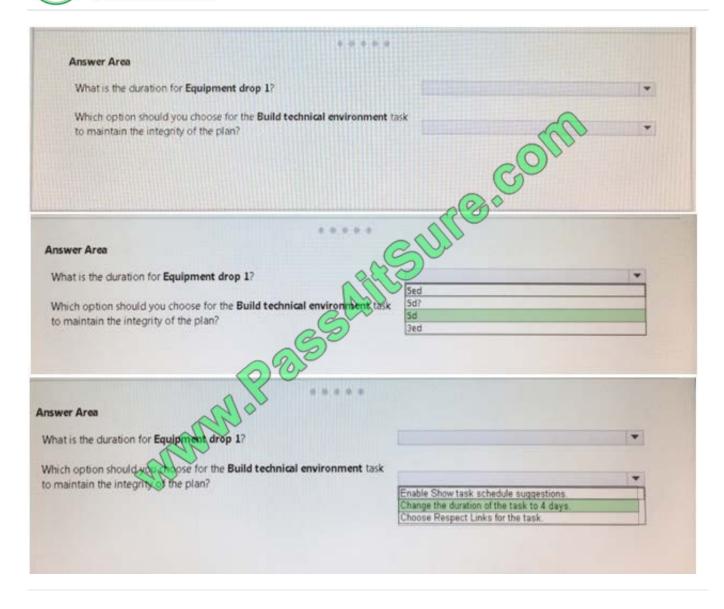

#### **QUESTION 11**

Your organization uses Microsoft PPM and Power BI to manage projects. You create status reports for projects by using Microsoft Excel files and Power BI Desktop. You plan to combine several specific reports into a single Power BI

dashboard.

For each of the following statements, select Yes if the statement is true. Otherwise, select No.

#### https://www.pass4itsure.com/70-348.html 2021 Latest pass4itsure 70-348 PDF and VCE dumps Download

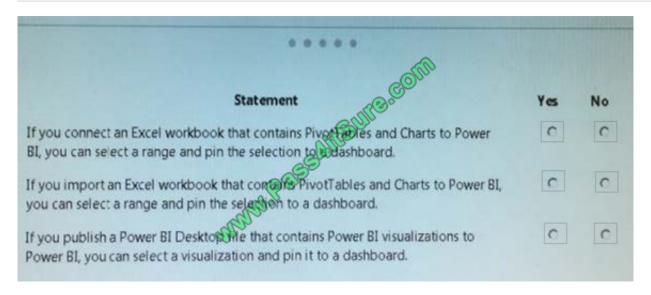

#### Correct Answer:

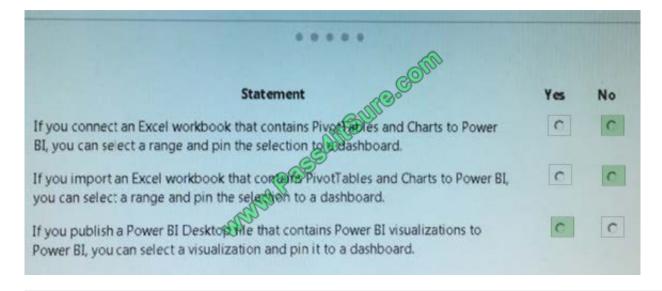

#### **QUESTION 12**

You are a project manager for an organization that uses visibility projects in Microsoft PPM. For each of the following statements, select Yes if the statement is true. Otherwise, select No.

2021 Latest pass4itsure 70-348 PDF and VCE dumps Download

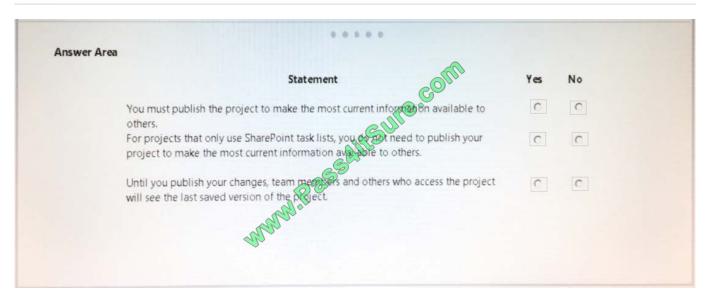

#### Correct Answer:

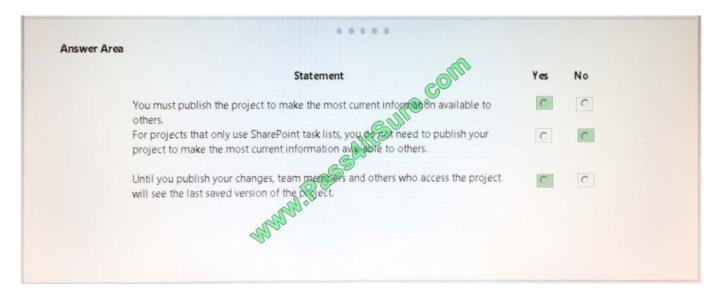

**70-348 PDF Dumps** 

70-348 Study Guide

70-348 Exam Questions

## https://www.pass4itsure.com/70-348.html 2021 Latest pass4itsure 70-348 PDF and VCE dumps Download

To Read the Whole Q&As, please purchase the Complete Version from Our website.

## Try our product!

100% Guaranteed Success

100% Money Back Guarantee

365 Days Free Update

**Instant Download After Purchase** 

24x7 Customer Support

Average 99.9% Success Rate

More than 800,000 Satisfied Customers Worldwide

Multi-Platform capabilities - Windows, Mac, Android, iPhone, iPod, iPad, Kindle

We provide exam PDF and VCE of Cisco, Microsoft, IBM, CompTIA, Oracle and other IT Certifications. You can view Vendor list of All Certification Exams offered:

https://www.pass4itsure.com/allproducts

### **Need Help**

Please provide as much detail as possible so we can best assist you. To update a previously submitted ticket:

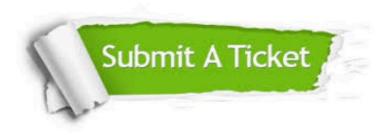

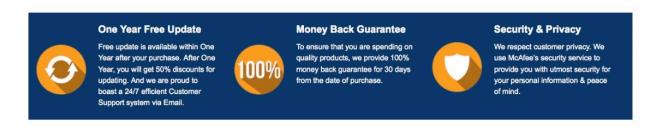

Any charges made through this site will appear as Global Simulators Limited.

All trademarks are the property of their respective owners.

Copyright © pass4itsure, All Rights Reserved.